Permite transformar Ecuaciones Diferenciales en Fracciones de Polinomios Simplifica la parte matemática del análisis de sistemas

Sea f(t) una función tal que  $f(t) = 0$  para  $t < 0$ 

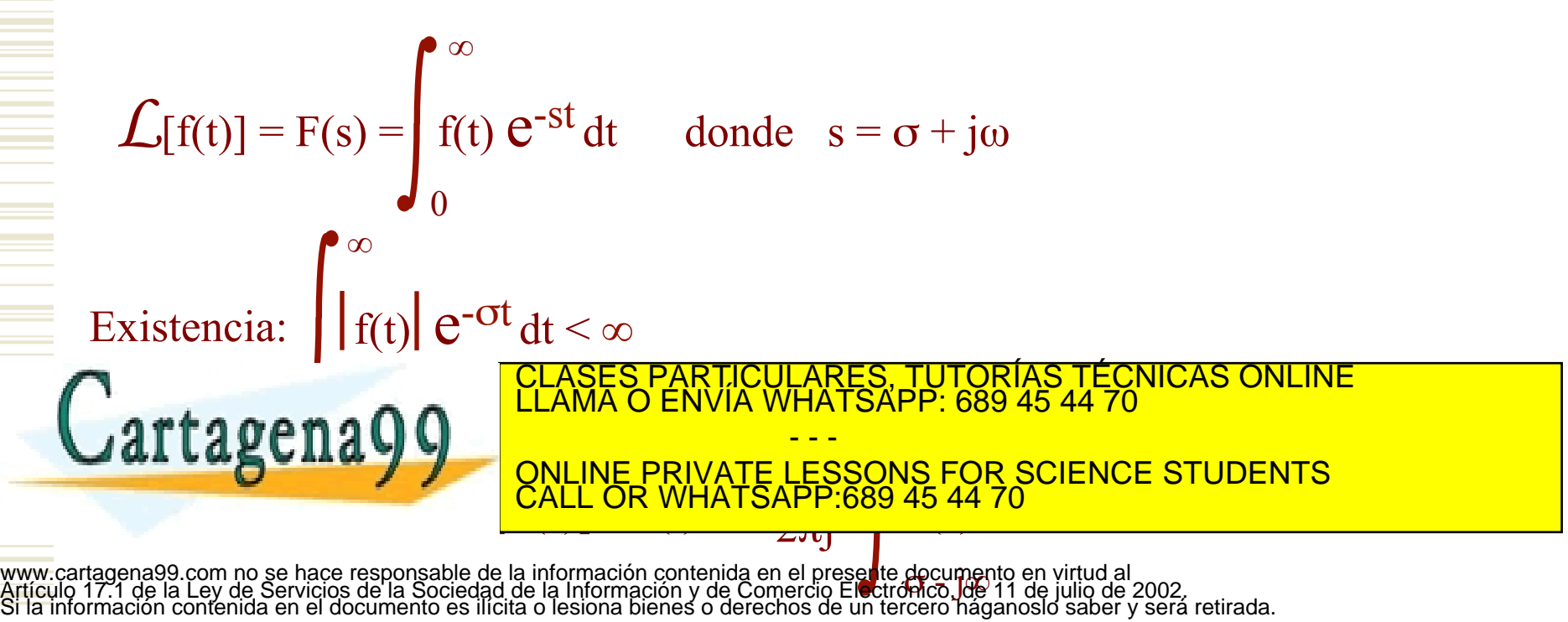

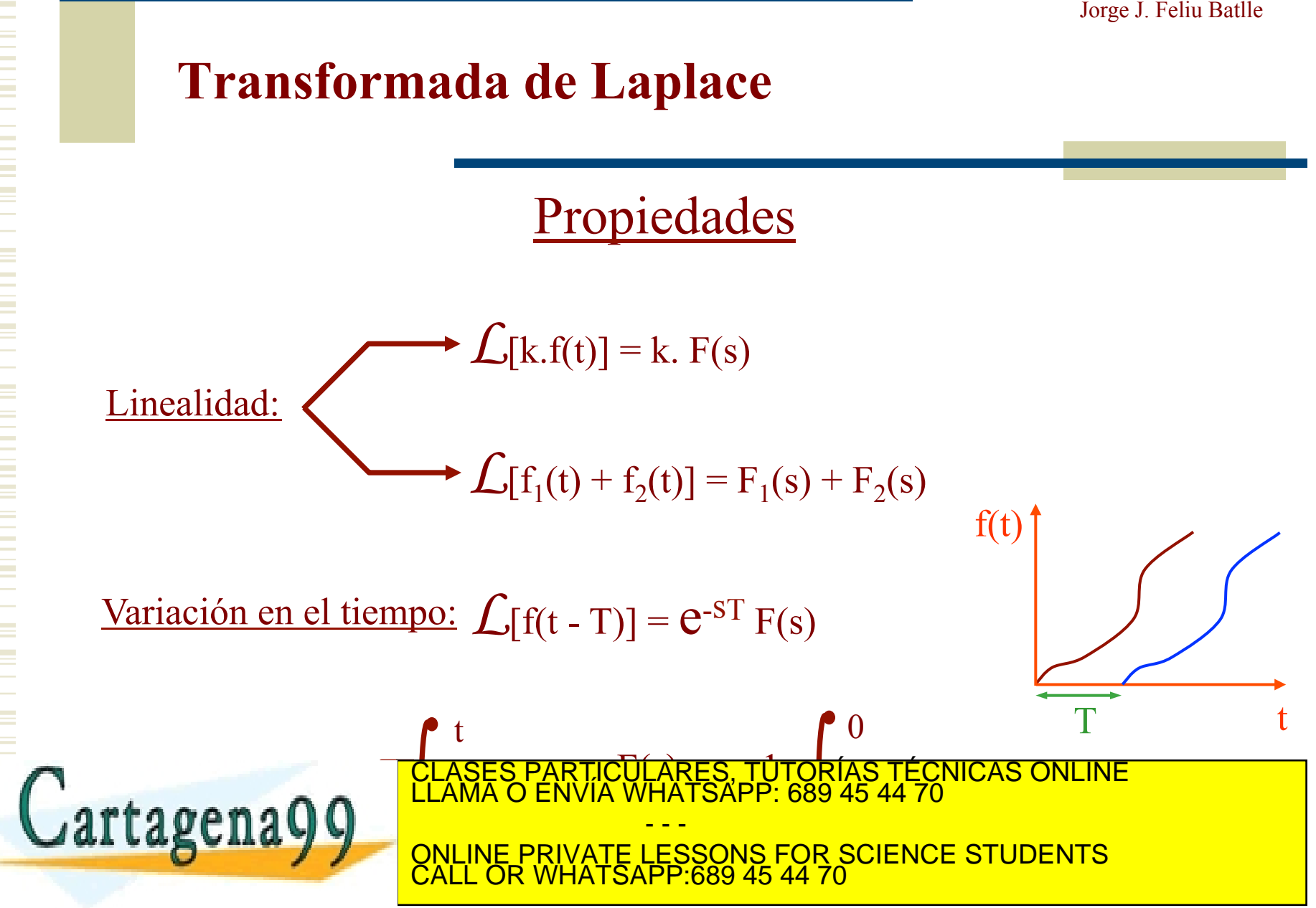

Propiedades

$$
\underbrace{\text{Diferenciación:}}_{k=1} \quad \underbrace{\int d^n f(t)}_{dt^n} = s^n F(s) - \sum_{k=1}^n s^{n-k} f^{k-1}(0^+)
$$

Ejemplos:

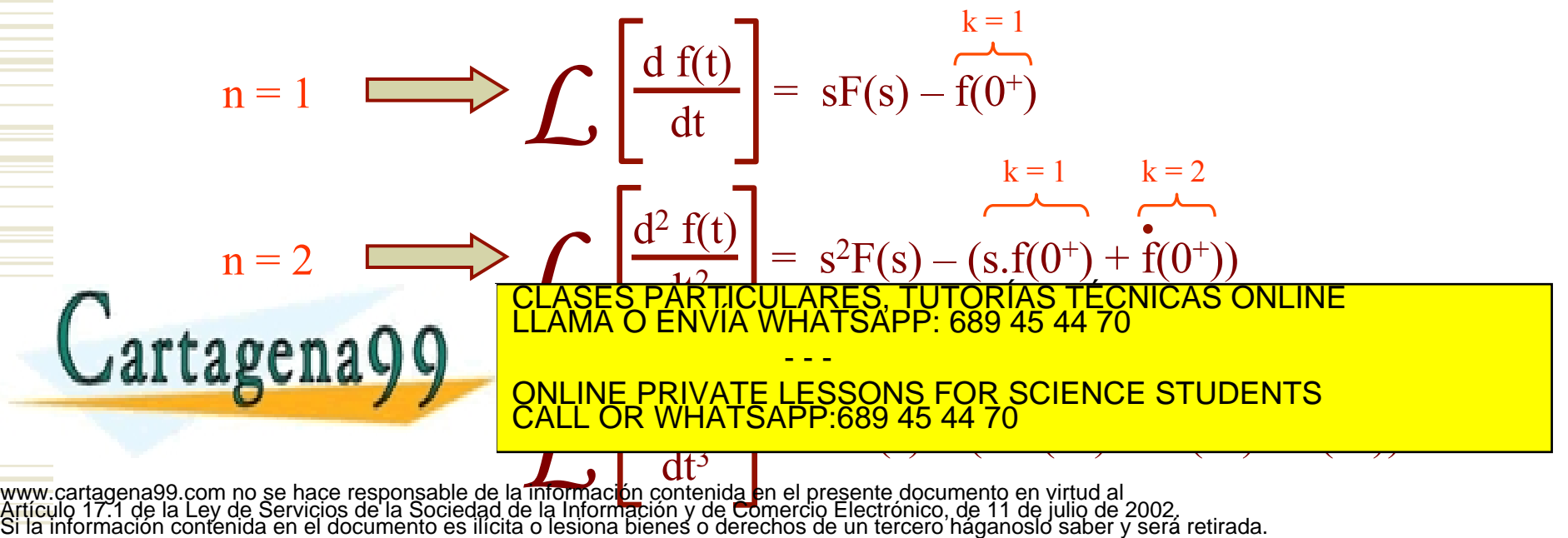

# **Transformada de Laplace (función de transferencia)**

! Relación entre la transformada de Laplace de la variable salida y la transformada de Laplace de la variable entrada.

! Es la transformada de Laplace de la respuesta de un sistema ante un impulso.

 $\triangleright$  Se puede determinar por tanto de la ecuación diferencial.

 $\triangleright$  Condiciones:

- Condiciones iniciales nulas
- Sistemas lineales e invariantes en el tiempo

- Depende únicamente de las propiedades físicas del sistema (no de la entrada) artagena<sup>e</sup> ! Permiten estudiar la estabilidad, precisión y otras características de la respuesta CLASES PARTICULARES, TUTORÍAS TÉCNICAS ONLINE LLAMA O ENVÍA WHATSAPP: 689 45 44 70 - - - ONLINE PRIVATE LESSONS FOR SCIENCE STUDENTS CALL OR WHATSAPP:689 45 44 70

Aplicación:

$$
a_{0} \frac{d^{n} y(t)}{dt^{n}} + a_{1} \frac{d^{n-1} y(t)}{dt^{n-1}} + ... + a_{n} y(t) = b_{0} \frac{d^{m} u(t)}{dt^{m}} + b_{1} \frac{d^{m-1} u(t)}{dt^{m-1}} + ... + b_{m} u(t)
$$
\n
$$
a_{0}s^{n}Y(s) - a_{0}[s^{n-1}y(0^{+}) + s^{n-2}y(0^{+}) + s^{n-3}y(0^{+}) + ...] + a_{1}s^{n-1}Y(s) - a_{1}[s^{n-2}y(0^{+}) + s^{n-3}y(0^{+}) + s^{n-4}y(0^{+}) + ...] + a_{2}s^{n-2}Y(s) - a_{2}[s^{n-3}y(0^{+}) + s^{n-4}y(0^{+}) + s^{n-5}y(0^{+}) + ...] + a_{n-1}sY(s) - a_{n-1}sY(0^{+}) + a_{n-1}sY(s) - a_{n-1}sY(0^{+}) + a_{n-1}sY(s) - a_{n-1}sY(0^{+}) + a_{n-1}sY(s) - a_{n-1}sY(0^{+}) + a_{n-1}sY(s) - a_{n-1}sY(0^{+}) + a_{n-1}sY(s) - a_{n-1}sY(0^{+}) + a_{n-1}sY(s) - a_{n-1}sY(0^{+}) + a_{n-1}sY(s) - a_{n-1}sY(s) - a_{n-1}sY
$$

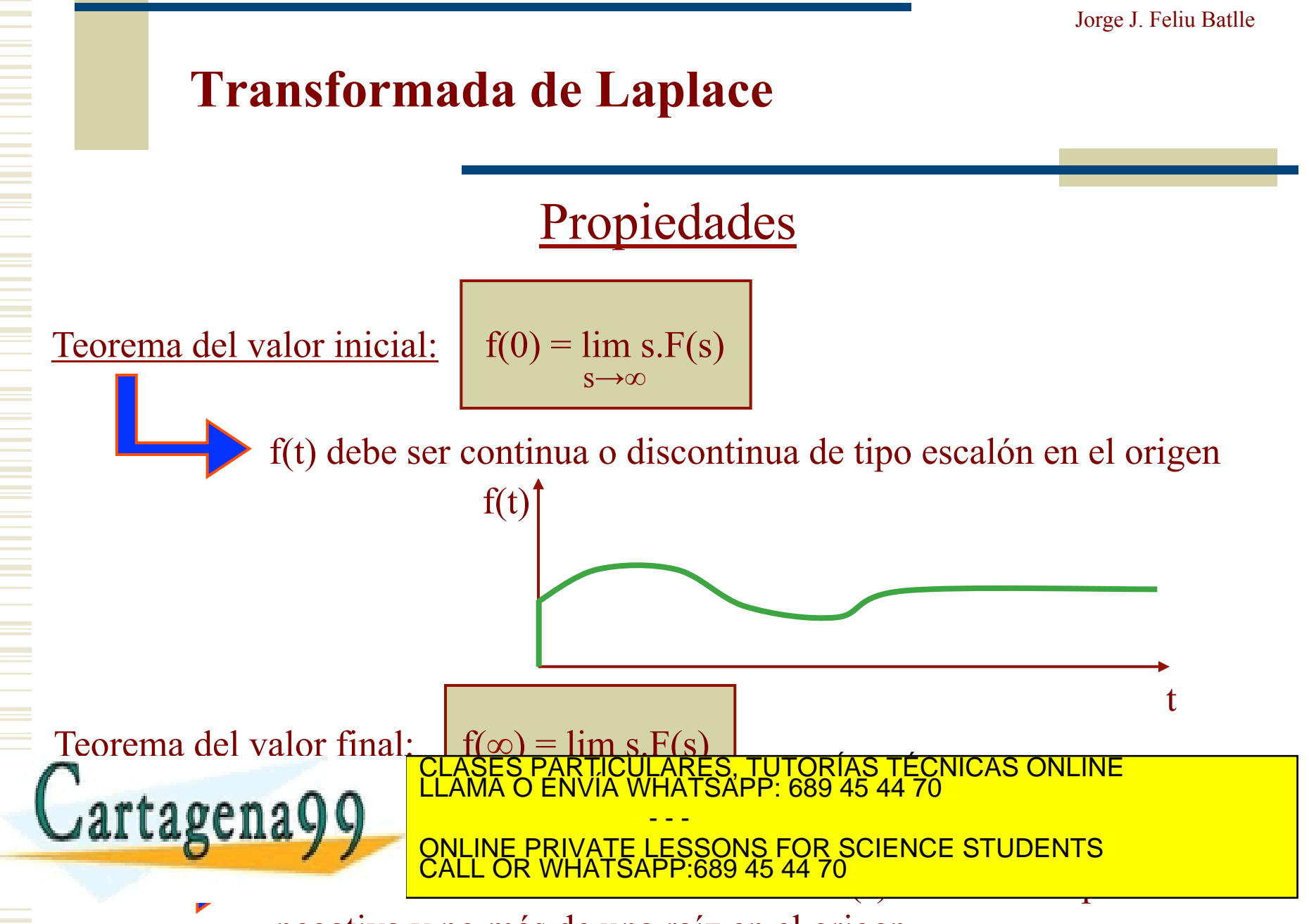

www.cartagena99.com no se hace**fperorative a**e Minitromación sont chida pro i postente docomento i pro illa al<br>Artículo 17.1 de la Ley de Servicios de la Sociedad de la Información y de Comércio Electrónico, de 11 de julio

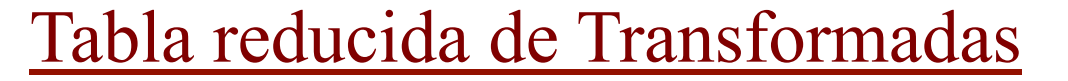

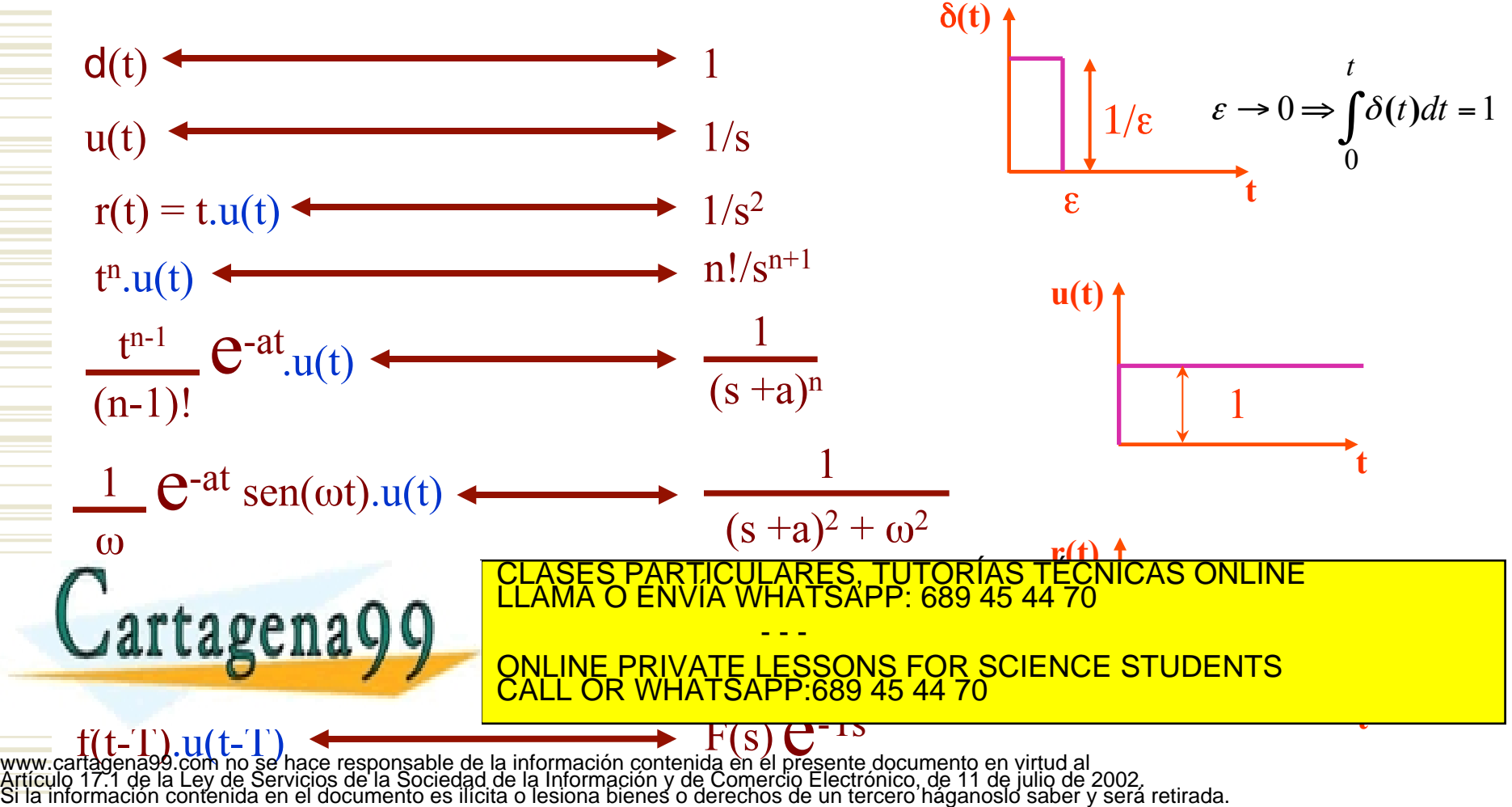

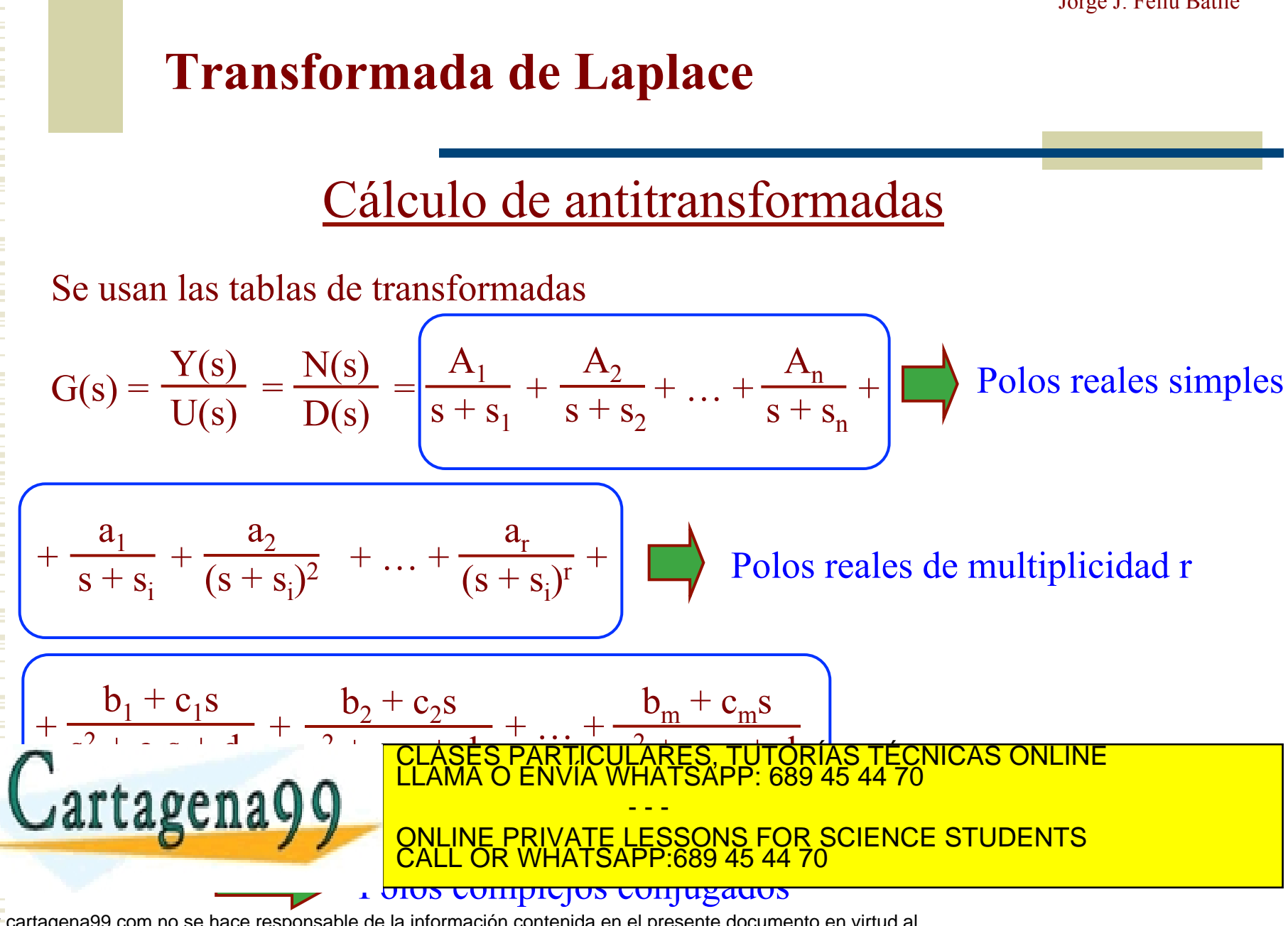

#### Ejemplo

a) Calcular la f.d.t. del sistema que tiene la siguiente ecuación:

$$
\frac{d^2y(t)}{dt^2} + 7\frac{dy(t)}{dt} + 12y(t) = 6\frac{du(t)}{dt} + 12u(t)
$$

b) Calcular su respuesta temporal si la entrada es un escalón unitario y las condiciones iniciales son:

- - -

CALL OR WHATSAPP:689 45 44 70

CLASES PARTICULARES, TUTORÍAS TÉCNICAS ONLINE LLAMA O ENVÍA WHATSAPP: 689 45 44 70

c) Calcular los valores inicial y final de la respuesta ONLINE PRIVATE LESSONS FOR SCIENCE STUDENTS

www.cartagena99.com no se hace responsable de la información contenida en el presente documento en virtud al<br>Artículo 17.1 de la Ley de Servicios de la Sociedad de la Información y de Comercio Electrónico, de 11 de julio d

**ES PARTIC** 

 $y(0) = 1$ 

a) Aplicando la transformada de Laplace queda:

$$
\underbrace{s^2 \cdot Y(s) - [s \cdot y(0) + \dot{y}(0)]}_{\text{L}[d^2 y/dt^2]} + \underbrace{7[s \cdot Y(s) - y(0)]}_{\text{L}[dy/dt]} + \underbrace{12 \cdot Y(s)}_{\text{L}[y(t)]} = \underbrace{6s \cdot U(s)}_{\text{L}[du/dt]} + \underbrace{12 \cdot U(s)}_{\text{L}[u(t)]}
$$

$$
Y(s)[s2 + 7s + 12] = U(s)[6s + 12] + [(s + 7)y(0) + \dot{y}(0)] \longrightarrow
$$

$$
Y(s) = \frac{6s + 12}{\frac{CLASES}{CLASES} \frac{PARTICULARES, TUTORIAS, TÉCNICAS ONLINEELAMA O ENVIA WHATSAPP: 689 45 44 70} \cdot \frac{1}{2}
$$

b) Aplicando la antitransformada de Laplace queda:

$$
Y(s) = \frac{6s + 12}{s^2 + 7s + 12} \underbrace{U(s)}_{s^2 + 7s + 12} + \underbrace{\frac{(s + 7)y(0) + \dot{y}(0)}{s^2 + 7s + 12}}_{1/s} = \underbrace{\frac{A}{s + 3} + \frac{B}{s + 4} + \frac{C}{s}}_{s + 4} + \underbrace{\frac{\hat{A}}{s + 3} + \frac{\hat{B}}{s + 3} + \frac{\hat{C}}{s + 4}}_{1/s}
$$

$$
A = \frac{6s + 12}{(s + 4)s}\bigg|_{s = -3} = 2; \quad B = \frac{6s + 12}{(s + 3)s}\bigg|_{s = -4} = -3; \quad C = \frac{6s + 12}{(s + 3)(s + 4)}\bigg|_{s = 0} = 1; \quad \left|\hat{A} = \frac{s + 8}{s + 4}\right|_{s = -3} = 5; \quad \hat{B} = \frac{s + 8}{s + 3}\bigg|_{s = -4} = -4
$$

$$
Y(s) = \frac{2}{s+3} - \frac{3}{s+4} + \frac{1}{s} + \frac{5}{s+3} - \frac{4}{s+4} = \frac{1}{s} + \frac{7}{s+3} - \frac{7}{s+4}
$$
  
CLASES PARTICULARS, TUTORIAS TÉCNICAS ONLINE  
ELAMA O ENVIA WHATSAPP: 689 45 44 70  
OLARO ENVIA WHATSAPP: 689 45 44 70  
CLALOR WHATSAPP: 689 45 44 70

www.cartagena99.com no se hace responsable de la información contenida en el presente documento en virtud al<br>Artículo 17.1 de la Ley de Servicios de la Sociedad de la Información y de Comercio Electrónico, de 11 de julio d

Z

0

# **Transformada de Laplace**

c) Calcular su los valores inicial y final de la respuesta

Se puede resolver de dos maneras: Primera manera (en el dominio de Laplace)  $\implies$  Polos: 0, -4 y -3 Teorema del valor inicial:  $y(0) = \lim_{n \to \infty} s \left( \frac{\cos n \pi z}{2} - \frac{1}{2} + \frac{s}{2} \right) = 1$  $7s + 12$  $1 \quad s+8$  $7s + 12$  $(0) = \lim_{s \to \infty} s \left[ \frac{6s + 12}{s^2 \sqrt{7} s + 12} \frac{1}{s} + \frac{s + 8}{s^2 \sqrt{7} s + 12} \right] =$  $\rfloor$  $\left[\frac{6s+12}{s^2(7s+12)}\frac{1}{s} + \frac{s+8}{s^2(7s+12)}\right]$  $\lfloor$  $\lceil$  $+ 7s +$ + +  $= \lim_{s \to \infty} s \left[ \frac{6s + 12}{s^2 + 7s + 12} + \frac{s + 8}{s^2 + 7s^2} \right]$  $s^2 + 7s + 12s$ *s*  $y(0) = \lim s$ *s* Teorema del valor final:  $y(\infty) = \lim_{\infty} s \left( \frac{\cos 1.12}{2} + \frac{1}{2} + \frac{3.18}{2} \right) = 1$  $7s + 12$  $1 \quad x+8$  $(\infty) = \lim_{s \to 0} s \left[ \frac{6s + 12}{s^2 + 7s + 12} \frac{1}{s} + \frac{8}{s^2 + 7s + 12} \right] =$  $\left[\frac{6s+12}{2(3s+12)^2} + \frac{8+8}{2(3s+12)^2}\right]$  $\lfloor$  $\lceil$  $+7s$ <sup>+</sup>  $\frac{1}{\sqrt{2}}$ +  $+ 7s +$ +  $\infty$ ) =  $\lim_{s\to 0} s\left[\frac{s}{s^2 + 7s + 12} + \frac{1}{s^2 + 7s}\right]$ *s*  $s^2$  + 7s + 12 s *s*  $y(\infty) = \lim s$ *s* 0

*ب v*(1) <del>dialy dialy 2</del> → *y*(1) and 2 → *y*(2) + 2 → *y*(2) + 2 → *y*(2) + 2 → *y*(2) + 2 → *y*(2) + 2 → *y*(2) + 2 → *y*(2) + 2 → *y*(2) + 2 → *y*(2) + 2 → *y*(2) + 2 → *y*(2) + 2 → *y*(2) + 2 → *y*(2) + 2 → *y(2)* +

ONLINE PRIVATE LESSONS FOR SCIENCE STUDENTS

- - -

CALL OR WHATSAPP:689 45 44 70

CLASES PARTICULARES, TUTORÍAS TÉCNICAS ONLINE LLAMA O ENVÍA WHATSAPP: 689 45 44 70

Segunda manera (en el dominio del tiempo)

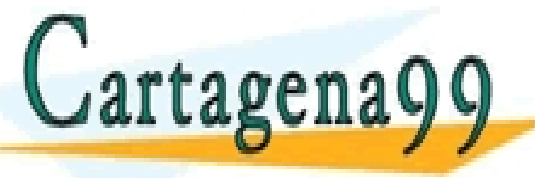

 $\begin{array}{c|c|c|c} \hline \rule{0pt}{2.5ex} & I \implies \infty \implies \text{$V(\infty)$} = 1 \\\hline \rule{0pt}{2.5ex} & \text{www.cartagena99.com} \hline \rule{0pt}{2.5ex} & \text{non-corr} \end{array}$ 

Representar mediante un conjunto de ecuaciones diferenciales el comportamiento dinámico de un sistema

Permite someter a diferentes análisis las respuestas de los sistemas ante diversas señales de excitación

Permite diseñar dispositivos (reguladores, filtros, …) para actuar sobre ellos

Tipos de sistemas:

 $\triangleright$  Lineales o no lineales

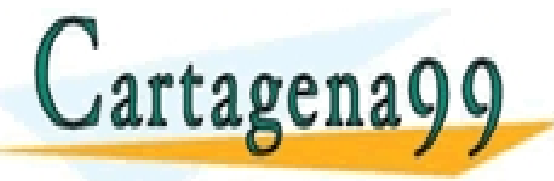

**Parametros concentrals in the participant of participants of participants of the CALL OR WHATSAPP:689 45 44 70** \RES, TUTORÍAS TECNICAS ONLINE<br>ATSAPP: 689 45 44 70 - - - CALL OR WHATSAPP:689 45 44 70

## Modelado Eléctrico: Leyes de Kirchoff

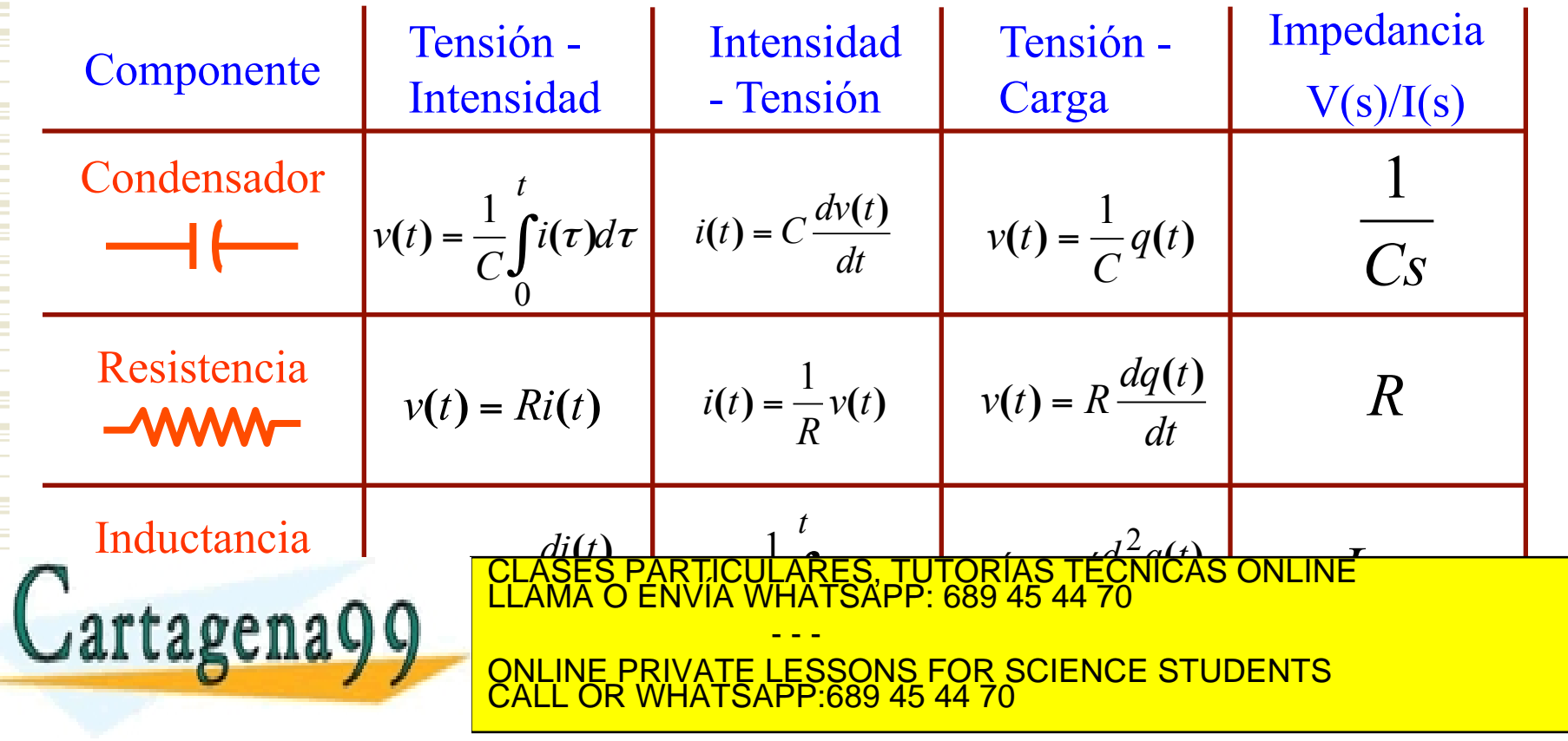

C: Faradios R: Ohmnios L: Henrios www.cartagena99.com no se hace responsable de la información contenida en el presente documento en virtud al Artículo 17.1 de la Ley de Servicios de la Sociedad de la Información y de Comercio Electrónico, de 11 de julio de 2002. Si la información contenida en el documento es ilícita o lesiona bienes o derechos de un tercero háganoslo saber y será retirada.

Ejemplo:

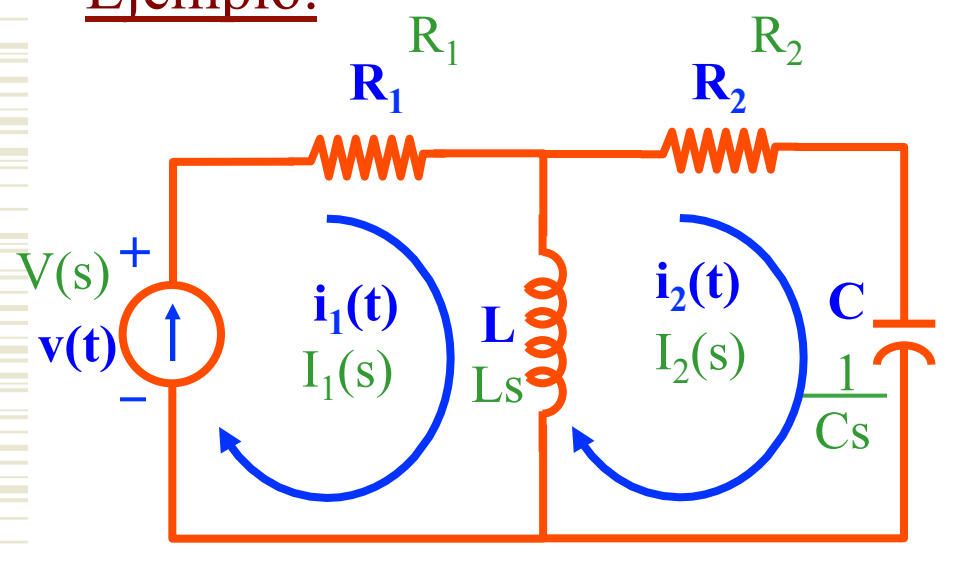

 $R_1.I_1(s) + L.s.I_1(s) - L.s.I_2(s) = V(s)$ 

 $R_1(z) + \frac{1}{z-1}(z) + I$ 

#### **Análisis de las mallas**

- 1) Sustituir el valor de los elementos pasivos por sus impedancias
- 2) Asignar el mismo sentido a la corriente en cada una de las mallas
- 3) Transformar mediante Laplace todas las variables temporales
- 4) Aplicar las Leyes de Kirchoff a cada malla
- 5) Resolver el sistema de ecuaciones resultante y obtener la f.d.t.

), TUTORÍAS TÉCNICAS ONLINE<br>APP: 689 45 44 70 - - -

**ONLINE PRIVATE** − = 1 1 1 2 2 1 Imped Imped Tensiones **. ( ) . ( )** *I s I s* ONLINE PRIVATE LESSONS FOR SCIENCE STUDENTS ¦<br>Al CALL OR WHATSAPP:689 45 44 70

.<br>www.cartagyna**Ppnone d**ose hageiresponsable de **in inform**esión sonte i idea en el presentej opposento en virtud al<br>Artículo 17,4 de la Ley de Serviciós de la Sociedad de la Información y de Comérció Electronico, de 41 e<br>ਵਾ

Ejemplo:

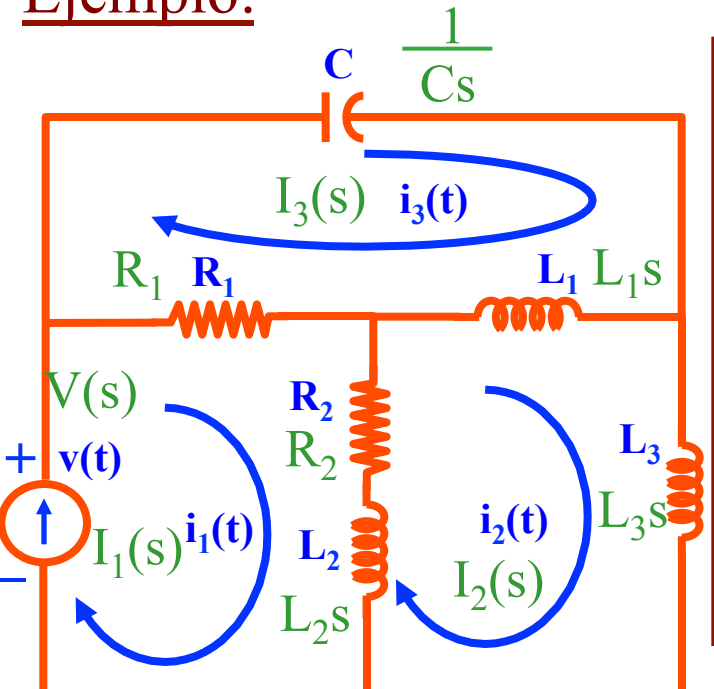

$$
\sum \text{Imped}_1.I_1(s) - \sum \text{Imped}_{1-2}.I_2(s) - \sum \text{Imped}_{1-3}.I_3(s) =
$$
\n
$$
= \sum \text{Tensiones}_1
$$
\n
$$
- \sum \text{Imped}_{2-1}.I_1(s) + \sum \text{Imped}_2.I_2(s) - \sum \text{Imped}_{2-3}.I_3(s) =
$$
\n
$$
= \sum \text{Tensiones}_2
$$
\n
$$
- \sum \text{Imped}_{3-1}.I_1(s) - \sum \text{Imped}_{3-2}.I_2(s) + \sum \text{Imped}_3.I_3(s) =
$$
\n
$$
= \sum \text{Tensiones}_3
$$

TRANSPORTANT PROPERTY CONSTRUCTED TO THE CONSTRUCTED ON THE CONSTRUCTED ON THE CONSTRUCTED ON THE CONSTRUCTED ONLINE LABOR 24 5 44 70 artagena99 CNUNE PRIVATE LESSONS FOR SCIENCE STUDENTS - - - CALL OR WHATSAPP:689 45 44 70

 $R_{\text{en}}$ ,  $R_{\text{en}}$ ,  $S$ ,  $S$ ,  $S$ ,  $S$ ,  $S$ ,  $S$ ,  $S$  +  $(R_{1} + L_{1}S + L_{2}S + L_{3}S)$ ,  $S$  +  $S$   $S$  = 0 1.13(s) = 0 1.13(s) = 0 1.13(s) = 0 1.13(s) = 0 1.13(s) = 0 1.13(s) = 0 1.13(s) = 0 1.13(s) = 0 1.13(s) = 0 1.13(s) = www.cartagena99.com no se hace responsable de la información contenida en expresente documento en virtud al<br>Artículo 17.1 de la Ley de Servicios de la Sociedad de la Información y de Comercio Electrónico, de 11 de julio de

#### Amplificador operacional

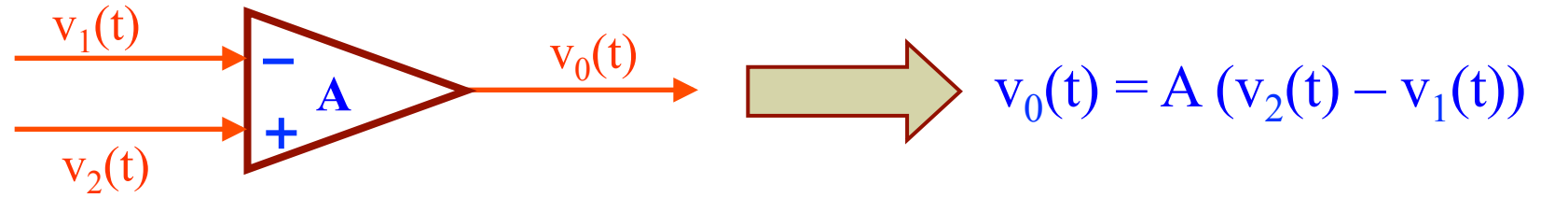

#### Amplificador operacional inverso

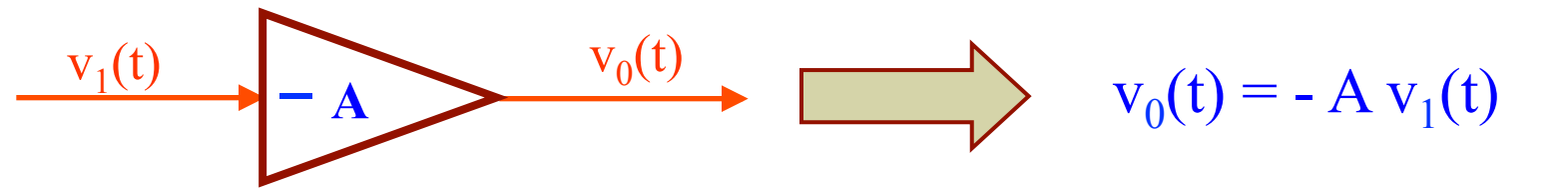

Potenciómetro

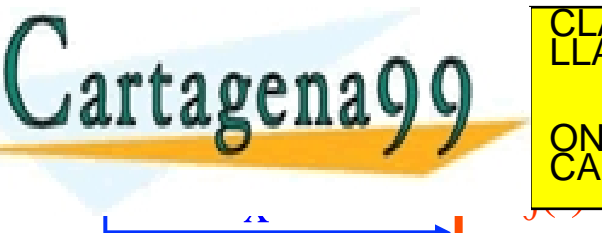

<u>LILE – A XIVI CONS</u><br>CNLINE PRIVATE LESSONS FOR SCIENCE STUDENTS ES, TUTORIAS TECNICAS ONLINE<br>ISAPP: 689 45 44 70 - - -

CALL OR WHATSAPP:689 45 44 70

#### Controlador PID (ideal)

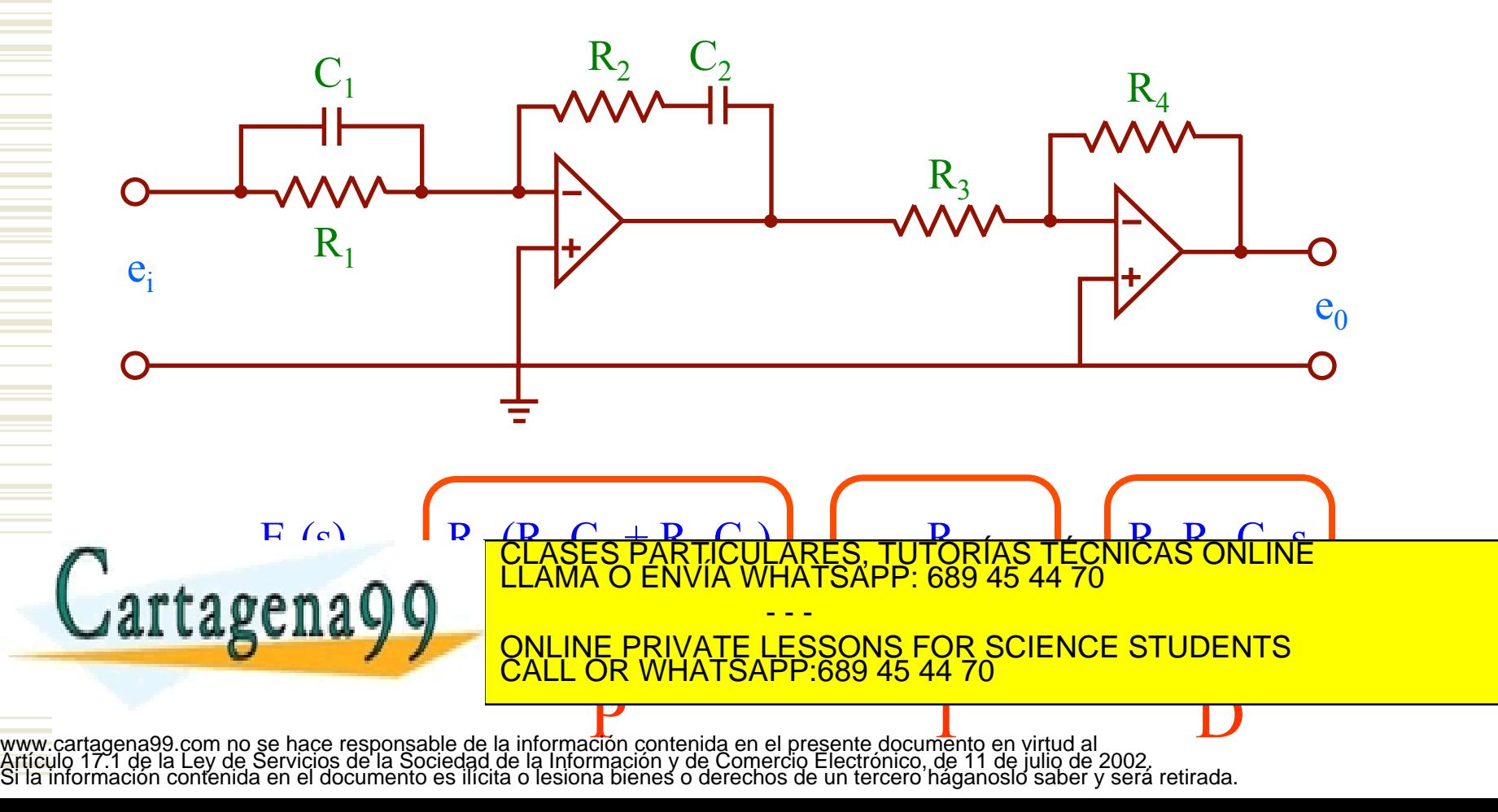

## Modelado Mecánico: (Traslacional)

![](_page_18_Figure_3.jpeg)

Ejemplo:

![](_page_19_Figure_3.jpeg)

![](_page_20_Figure_2.jpeg)

![](_page_20_Figure_3.jpeg)

 $(M_1.s^2 + (D_1 + D_3).s + K_1 + K_2).X_1(s) - K_2.X_2(s) - D_3.s.X_3(s) = 0$ **Cartagena99**  $\frac{CALLOR WHAI SAPP:689454470}{5}$ TICULARES, TUTORÍAS TÉCNICAS ONLINE<br>/IA WHATSAPP: 689 45 44 70 - - - ONLINE PRIVATE LESSONS FOR SCIENCE STUDENTS CALL OR WHATSAPP:689 45 44 70

#### Modelado Mecánico: (Rotacional)

![](_page_21_Picture_252.jpeg)

Ejemplo:  $D_1$   $\bigcap$  **K**  $\bigcap$   $D_2$  $J_1$  |  $\rightarrow$  **WWW** |  $J_2$  $-\sum \text{Imped}_{2-1} \cdot \theta_1(s) + \sum \text{Imped}_2 \cdot \theta_2(s) = \sum \text{Pares}_2$  $\sum$  Imped<sub>1</sub>. $\theta_1(s)$  –  $\sum$  Imped<sub>1-2</sub>. $\theta_2(s)$  =  $\sum$  Pares<sub>1</sub>  $\bigcap_{t=1}^{\infty} \bigcap_{t=1}^{\infty} \theta_1(t)$   $\bigcap_{t=1}^{\infty} \theta_2(t)$ 

**RES. TUTORIAS TECNICAS ONLINE 2 A.** SALINE PRIVATE LESSONS FOR SCIENCE STUDENTS COLAGES PARTICULARES - - - CALL OR WHATSAPP:689 45 44 70

Trenes de engranaje (reductoras)

 $r_1$ 

 $\Gamma_1(t)$ 

**N1**   $\theta_1(t)$  N<sub>1</sub> N<sub>2</sub>

 $r_1.\theta_1(t) = r_2.\theta_2(t)$ 

=

 $\mathbf{N}_1$ 

=

 $\Gamma_1(t)$ 

 $\Gamma_2(t)$ 

 $N<sub>2</sub>$ 

 $\mathbf{r}_1$ 

 $r<sub>2</sub>$ 

Propiedad: la impedancia de sistemas rotacionales se trasmite a través de

 $\mathbf{r}_2$ 

 $\theta_2(t)$ 

 $\Gamma_2(t)$ 

artagena99

trenes de engranajes multiplica por en engranajes multiplica por en engranajes multiplica por en engranajes mu ES, TUTORIAS TECNICAS ONLINE<br>ISAPP: 689 45 44 70

 $\theta_2(t)$ 

 $\theta_1(t)$ 

=

IE PRIVATE LESSONS FO  $\overline{\phantom{0}}$ - - - ONLINE PRIVATE LESSONS FOR SCIENCE STUDENTS CALL OR WHATSAPP:689 45 44 70

<mark>N° dientes de inicio</mark>

Ejemplo:  $i \theta_1(s)/\Gamma_1(s)$ ? **K**  $N_2$  $\Gamma_1(t) \cap \theta_1(t)$  $\mathbf{J}_2$  $J_1$ **D**,  $\theta_2(t)$ **N**<sub>1</sub>  $\mathbf{D}_1$  $\int_1^1(t)$   $\theta_1(t)$  $J_T = J_1 + J_2.(N_1/N_2)^2$  $\mathbf{D_{T}}$  $D_T = D_1 + D_2 (N_1/N_2)^2$  $J_T$  $K_T = K.(N_1/N_2)^2$ **K**ct S, TUTORÍAS TÉCNICAS ONLIÑE<br>APP: 689 45 44 70 artagena99 - - - ONLINE PRIVATE LESSONS FOR SCIENCE STUDENTS<br>CALL OR WHATSAPP:689 45 44 70 CALL OR WHATSAPP:689 45 44 70 =  $\mathbf{D}_{\text{T}}$ . $\mathbf{D}_{\text{T}}$  +  $\mathbf{D}_{\text{T}}$ . $\mathbf{D}_{\text{T}}$ (s)

**J**<br>ment**S**<br>priode www.cartagena99.com no se hace responsable de la información contenida en el presente docume**nts e**n virtud al  $_{\rm g2}^2 + {\rm D}_{\rm T}.{\rm s} + {\rm K}_{\rm T}$ <br>Artículo 17.1 de la Ley de Servicios de la Sociedad de la Información y de Com

Ejemplo:  $\partial_2(\mathbf{s})/\Gamma_1(\mathbf{s})$ ? **D1**   $J_1$  $\Gamma_1(t) \bigcap \theta_1(t)$ **N**<sub>1</sub>  $N_2$  $\mathbf{J}_2$  $\mathbf{D}_{2}$ **K**  $\theta_2(t)$  $J_T$  $\mathbf{D}_{\mathbf{T}}$  $artagena$  $\Gamma_2(t) = \Gamma_1(t).N_2/N_1$  $J_T = J_1.(N_2/N_1)^2 + J_2$  $D_T = D_1.(N_2/N_1)^2 + D_2$ CLASES PARTICULARES, TUTORÍAS TÉCNICAS ONLINE<br>LLAMA O ENVÍA WHATSAPP: 689 45 44 70  $L_{\text{T}}\omega$  +  $L_{\text{T}}$ ,  $\text{U}_{2}(s)$ ONLINE PRIVATE LESSONS FOR SCIENCE STUDENTS<br>CALL OR WHATSAPP:689 45 44 70 = - - - CALL OR WHATSAPP:689 45 44 70

Jumento)<br>co. de 11 c www.cartagena99.com no se hace responsable de la información contenida en el presente doduménto)en virtud al 22 + D<sub>.T</sub>.S + K.<br>Artículo 17.1 de la Ley de Servicios de la Sociedad de la Información y de Comercio Electrónico

Modelado Electro-Mecánico: (Motor controlado por inducido)

![](_page_26_Figure_3.jpeg)

R<br>CLASES

www.cartagena99.com no se hace responsable de la información contenida en el presente documento en virtud al<br>Artículo 17.1 de la Ley de Servicios de la Sociedad de la Información y de Comercio Electrónico, de 11 de julio d

Cartagena99

Modelado Electro-Mecánico: (Motor controlado por inducido)

$$
v_b(t) = K_b \frac{d\theta_m(t)}{dt} \implies V_b(s) = K_b.s.\Theta_m(s) \text{ siendo } K_b \text{ la cte. de fuerza contraelectron.}
$$
  

$$
R_a.i_a(t) + L_a \frac{di_a(t)}{dt} + v_b(t) = e_a(t) \implies (R_a + L_a.s).I_a(s) + V_b(s) = E_a(s)
$$
  

$$
\Gamma_m(t) = K_t.i_a(t) \implies \Gamma_m(s) = K_t.I_a(s) \text{ siendo } K_t \text{ la cte. de par}
$$

- - -

CALL OR WHATSAPP:689 45 44 70

CLASES PARTICULARES, TUTORÍAS TÉCNICAS ONLINE<br>LLAMA O ENVÍA WHATSAPP: 689 45 44 70

ONLINE PRIVATE LESSONS FOR SCIENCE STUDENTS

Modelado Electro-Mecánico: (Motor controlado por inducido)

$$
\Gamma_{m}(t) = J_{m} \frac{d^{2} \theta_{m}(t)}{dt^{2}} + D_{m} \frac{d \theta_{m}(t)}{dt}
$$
\n
$$
PARTE MECÁNICA
$$
\n
$$
PARTE ELÉCTRICA + PARTE MECÁNICA
$$
\n
$$
E_{a}(s) = \frac{R_{a} + L_{a}.s}{K_{t}} \underbrace{(J_{m}.s^{2} + D_{m}.s). \Theta_{m}(s) + K_{b}.s. \Theta_{m}(s)}_{KL_{a}} + \underbrace{L_{a} \ll R_{a}}_{KL_{a}} \underbrace{L_{a} \ll R_{a}}_{KL_{a}} \underbrace{L_{a} \ll R_{a}}_{KL_{a}} \underbrace{L_{a} \ll R_{a}}_{KL_{a}} \underbrace{L_{a} \ll R_{a}}_{KL_{a} \text{ PERIVATE} \text{ LERVUR} \text{ RERP} \text{ RERP
$$

Los sistemas lineales son más sencillos de controlar

Cumplen dos propiedades:

> Superposición:

![](_page_29_Figure_5.jpeg)

![](_page_29_Picture_6.jpeg)

CALA STRAINE PRIVATE LESSONS FOR SCIENCE STUDENTS ), TUTORÍAS TÉCNICAS ONLINE<br>4PP: 689 45 44 70 - - - CALL OR WHATSAPP:689 45 44 70

#### De forma gráfica:

![](_page_30_Figure_3.jpeg)

![](_page_31_Figure_0.jpeg)

![](_page_32_Figure_0.jpeg)

![](_page_33_Figure_2.jpeg)

![](_page_34_Figure_2.jpeg)

Ejemplos de ecuaciones NO lineales:

$$
x^2 + y + \cos(x) = 0
$$

$$
\ln(x) - 5 + x = 0
$$

$$
x.u + u + x = 3
$$

$$
e^u-3+u+x=0
$$

De forma general:

- Términos trigonométricos
- Exponenciales y logaritmos
- Productos de funciones
- Constantes sueltas

etc

ONLINE PRIVATE LESSONS FOR SCIENCE STUDENTS Cartagena99 CLAMA O ENVIA WHATSAPP: 689 45 44 70 <u>\RES, TUTORÍAS TECNICAS ONLINE</u> - - - CALL OR WHATSAPP:689 45 44 70

www.cartagena99.com no se hace responsable de la información contenida en el presente documento en virtud al<br>Artículo 17.1 de la Ley de Servicios de la Sociedad de la Información y de Comercio Electrónico, de 11 de julio d

 $x - z + x - 0$ 

![](_page_36_Figure_1.jpeg)

#### Diagramas de bloques

Es un representación gráfica de la relación entre los diferentes subsistemas y las señales que intervienen en un sistema complejo

![](_page_37_Figure_4.jpeg)

Diagrama de bloques de un motor controlado por inducido

![](_page_38_Figure_3.jpeg)

Bloques en serie:

![](_page_39_Figure_3.jpeg)

 $\frac{U(s)}{G(s)G(s)G(s)}$   $\frac{Y(s)}{G(s)G(s)G(s)}$ CLASES PARTICULARES, TUTORÍAS TÉCNICAS ONLINE LLAMA O ENVÍA WHATSAPP: 689 45 44 70 Cartagena99 - - - ONLINE PRIVATE LESSONS FOR SCIENCE STUDENTS CALL OR WHATSAPP:689 45 44 70

![](_page_40_Figure_2.jpeg)

![](_page_40_Figure_3.jpeg)

#### Realimentación:

![](_page_41_Figure_3.jpeg)

![](_page_41_Picture_4.jpeg)

![](_page_41_Picture_5.jpeg)

Simplificación del diagrama de bloques de un motor controlado por inducido

![](_page_42_Figure_3.jpeg)

![](_page_43_Figure_1.jpeg)

### Diagramas de flujo (flujogramas)

Es un representación dual del diagrama de bloques

Entrada:  $x_1$  – Salida:  $x_5$ 

![](_page_44_Figure_5.jpeg)

![](_page_44_Figure_6.jpeg)

Nodo fuente: nodo del que sólo parten ramas:  $\mathbf{x}_1$ 

Nodo final: nodo al que sólo llegan ramas: X<sub>5</sub>

![](_page_44_Picture_9.jpeg)

ando a componente da alguna de la información contenida en el presente documento en virtud al<br>Artículo 17.1 de la Ley de Servicios de la Sociedad de la información y de Comercio Electrónico, de 11 de julio de 2002,<br>Si la i

- - -

CALL OR WHATSAPP:689 45 44 70

ONLINE PRIVATE LESSONS FOR SCIENCE STUDENTS

Flujograma de un motor controlado por inducido

![](_page_45_Figure_3.jpeg)

![](_page_46_Figure_2.jpeg)

#### Regla de Mason:

Sirve para calcular la f.d.t. entre un nodo final y uno fuente:

$$
G(s) = \frac{x_{final}}{x_{fuentes}} = \frac{1}{\Delta} \sum_{k} T_k \Delta_k
$$

$$
\Delta = 1 - \sum B_{1n} + \sum B_{2n} - \sum B_{3n} + \dots + (-1)^n \sum B_{mn}
$$

 $T_k$  = Transmitancia del k-ésimo trayecto directo entre el  $x_{\text{fuent}}$  y el  $x_{\text{final}}$ 

 $\sum B_{1n}$  = Suma de transmitancias de todos los bucles del flujograma

 $\sum B_{2n}$  = Suma de los productos de transmitancias de las parejas de bucles disse de la superficie de la Suma de la Suma de la Suma de la Suma de la Suma de la Suma de la Suma de la Suma<br>de la suma de la Suma de la Suma de la Suma de la Suma de la Suma de la Suma de la Suma de la Suma de la Suma umr∡<br>∡ :ULARES, TUTORÍAS TÉCNICAS ONLINE<br>LWHATSAPP: 689 45 44 70 - - - ONLINE PRIVATE LESSONS FOR SCIENCE STUDENTS

 $\Delta_k$  = valor de  $\Delta$  excluyendo los términos donde intervienen bucles que tienen www.cartagena99.com no se hace responsable de la información contenida en el presente documento en virtud al<br>Artículo 17.1 de **la Ogy pe Servidios de la Sociedad de la informacióne de Compreie Electrón**ico, de 11 de julio

CALL OR WHATSAPP:689 45 44 70

#### Regla de Mason:

![](_page_48_Figure_3.jpeg)

# Trayectos directos  $(T_k)$

![](_page_48_Picture_5.jpeg)

T1 = a<mark>nd CLASES PARTICULARES, TUTORÍAS TÉCNICAS ONLINE</mark><br>CLAMA O ENVÍA WHATSAPP: 689 45 44 70

T2 = a0,1a1,6a6,7a7,8a8,9a9,10 ONLINE PRIVATE LESSONS FOR SCIENCE STUDENTS - - - CALL OR WHATSAPP:689 45 44 70

Regla de Mason:

![](_page_49_Figure_3.jpeg)

Regla de Mason:

![](_page_50_Figure_3.jpeg)

Regla de Mason:

![](_page_51_Figure_3.jpeg)

Regla de Mason:

![](_page_52_Figure_3.jpeg)

 $T_1 = a_{0,1}a_{1,2}a_{2,3}a_{3,4}a_{4,5}a_{5,6}a_{6,7}a_{7,8}a_{8,9}a_{9,10}$ 

![](_page_52_Picture_5.jpeg)

LARES, TUTORÍAS TECNICAS ONLINE<br>HATSAPP: 689 45 44 70 - - - ONLINE PRIVATE LESSONS FOR SCIENCE STUDENTS CALL OR WHATSAPP:689 45 44 70

Simplificación del diagrama de flujo de un motor controlado por inducido

![](_page_53_Figure_3.jpeg)